# **Fiche A**

# **Éléments de langage de programmation**

#### **Sommaire**

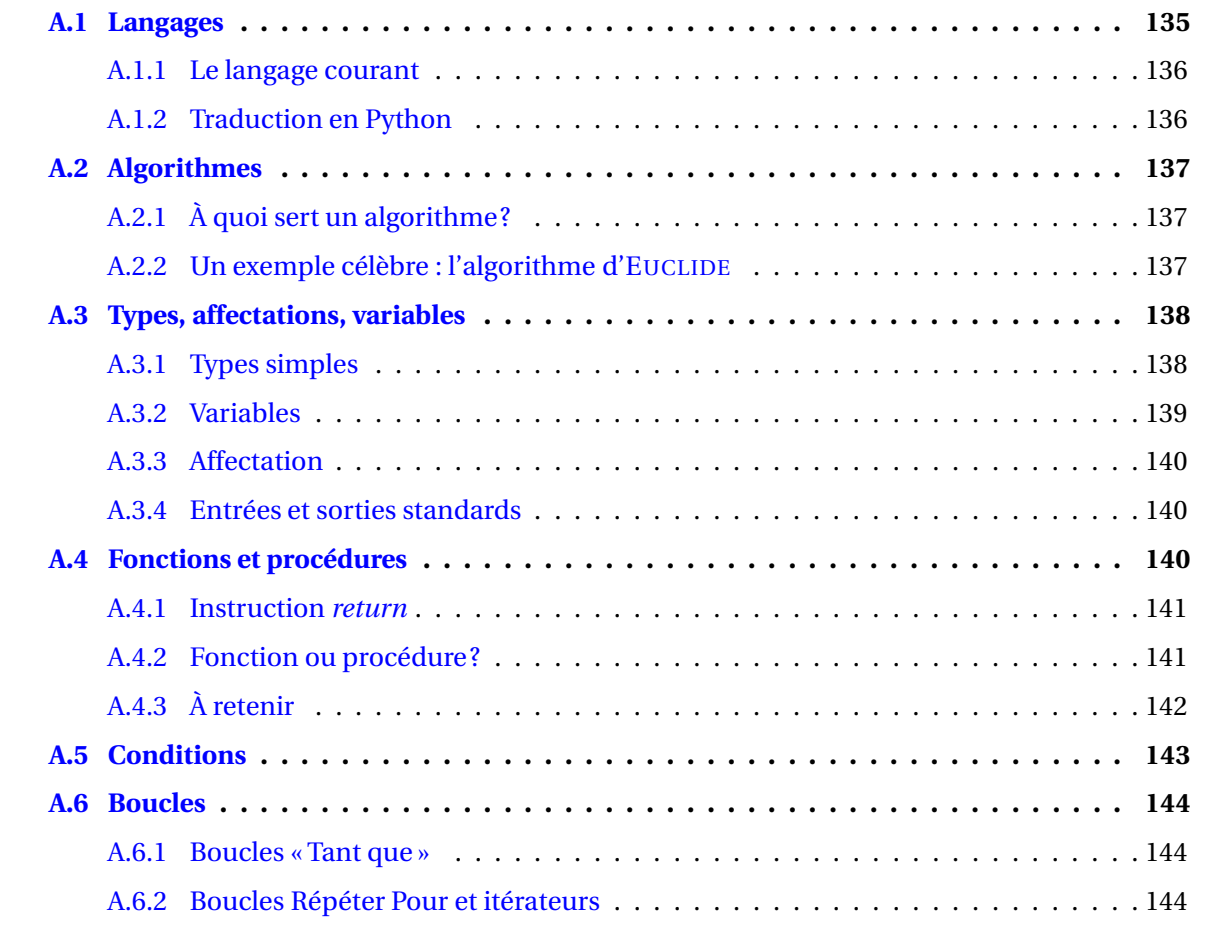

*L'intégralité de ce chapitre, ou presque, est extrait du document* Introduction à l'algorithmique et à la programmation avec Python *de Laurent Signac* [1](#page-0-1)

# <span id="page-0-0"></span>**A.1 Langages**

Un langage de programmation permet d'écrire un programme. Un programme, lorsqu'il est sous la forme de code source, est un texte qui exprime un algorithme (nous y reviendrons), en vue de permettre l'exécution de ce dernier sur une machine.

<span id="page-0-1"></span><sup>1.</sup> Disponible ici : <https://deptinfo-ensip.univ-poitiers.fr>

Les langages utilisés pour programmer sont situés quelque part entre les séquences de 0 et 1 chères à la machine et le langage naturel cher à l'humain.

Au lycée nous utiliserons deux langages : le langage dit *courant* et le langage nommé *Python*.

- **Le langage** *courant* **:** c'est un langage, parfois appelé *pseudo code*, assez proche du langage naturel mais il colle tout de même aux constructions habituelles des langages de programmation (tests, boucles...).
- **Le langage Python :** Il est généraliste, assez répandu, assez jeune, expressif et agréable à utiliser et c'est celui que les instructions ministérielles nous demandent d'utiliser!

On évoquera parfois le langage propre à certaines calculatrices (Casio et TI), même si ces langages sont voués à disparaître puisque les nouveaux modèles de ces fabricants, intègrent désormais le langage Python; c'est aussi le cas de la calculatrice Numworks qui elle est intégralement programmée en Python.

### <span id="page-1-0"></span>**A.1.1 Le langage courant**

Voici un exemple d'algorithme (suite d'instructions), destiné à convertir une température donnée en degré Farenheit (fare) en degré Celsius (celc), en langage courant :

```
Entrées
   f are : nombre
Instructions
   ce lc ← (f ar e −32)/1,8
Sortie
  ce lc
```
On notera la flèche ← qui pourrait être remplacée par l'expression « prend la valeur » ou bien « se voit affecter la valeur ». C'est ce qu'on appelle le symbole d'affectation, ici en langage courant. Nous en reparlerons plus tard.

# <span id="page-1-1"></span>**A.1.2 Traduction en Python**

Voici ce que donnerait un tel algorithme traduit en Python :

#### **En Python avec fonction :**

**En Python sans fonction :**

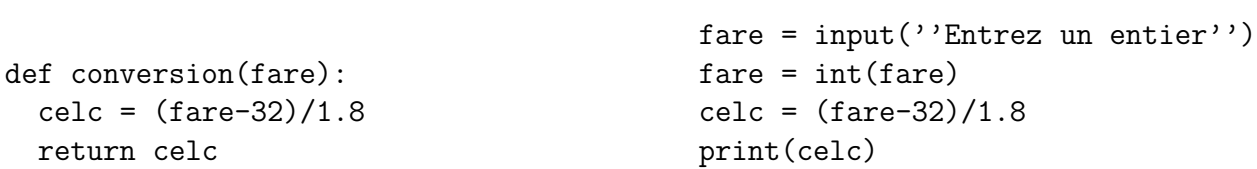

Lors de la conception d'un programme un peu long, il est indispensable de le structurer en parties indépendantes. C'est le rôle de la fonction telle que donnée en exemple ci-dessus. C'est un sousprogramme dans le programme qui peut être utilisée comme suit :

```
# Fonction
def conversion(fare):
   celc = (fare-32)/1.8return celc
```

```
# Programme principal
fare = float(input("Temperature en degres Fahrenheit "))
celc = conversion(fare)
print("En degres Celsius, cela fait ", celc)
```
Si votre bibliothèque de programmes est bien structurée, vous pourrez même utiliser des fonctions d'autres programmes ou d'autres bibliothèques dans vos programmes.

<span id="page-2-0"></span>Pour une plus grande efficacité, il faut prendre l'habitude d'user et d'abuser de ces fonctions.

# **A.2 Algorithmes**

### <span id="page-2-1"></span>**A.2.1 À quoi sert un algorithme?**

L'algorithmique est bien plus ancienne que l'informatique, que l'ordinateur ou que le langage Python.

Les exemples les plus anciens et célèbres sont :

- les calculs d'impôts babyloniens (il y a 4 000 ans);
- le calcul du plus grand diviseur commun (EUCLIDE, vers −350);
- les premières méthodes de résolution systématique d'équations (AL KHAWARIZMI, IX<sup>e</sup> siècle).

Aujourd'hui on entend par *algorithme* la réflexion préliminaire à l'écriture d'un programme d'ordinateur. C'est la partie conceptuelle de la programmation, l'abstraction d'un programme d'ordinateur.

L'algorithmique est parfois considérée comme une branche des mathématiques, parfois comme une branche de l'informatique. Les notions d'algorithme puis d'ordinateur ont été formalisées dans les années 30 et 40 par : KURT GÖDEL, ALAN TURING, JOHN VON NEUMANN ...

Les compétences en algorithmique font partie du bagage minimum d'un scientifique.

### <span id="page-2-2"></span>**A.2.2 Un exemple célèbre : l'algorithme d'EUCLIDE**

FIGURE A.1: Extrait de « Les Éléments » livre VII, édition de 1632

### PROBL. I. PROP. II.

Eftans donnez deux nombres non premiers entr'eux ; trou-

uer la plus grande commune mefure d'iceux.

Soient donnez deux nombres non premiers entr'eux AB & CD, def. quels CD foit le moindre : il faut trouver la plus grande commune mefure d'iceux.

Soit fouttraict le plus petit nombre CD, tant de fois que faire le pourra du plus<br>grand AB : s'il refle quelque chofe, com-<br>me E B, iceluy foit ofté de C D, tellement qu'il refte encor FD; & ainfi foit fouftraict

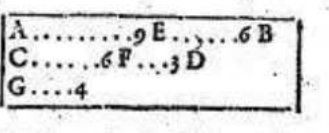

continuellement le plus petit du plus grand, jusques à ce qu'on paruienne à vn nombre qui mesure le precedent; ce qui adniendra necessarements feroient premiers entr'eux, contre l'hypothese. Done que FD messen EB,<br>il ne refte rien. le dis que FD est la plus grande commune messe de AB&CD.  $W_{\alpha}$ 

**Définition A.1.** Étant donnés deux entiers, retrancher le plus petit au plus grand et recommencer jusqu'à ce que les deux nombres soient égaux. La valeur obtenue est le plus grand diviseur commun.

**EXERCICE.**

Appliquez l'algorithme d'Euclide, à la main, aux nombres 133 et 49.

Voici comment on peut procéder pour passer de l'idée à l'algorithme puis au programme, en raffinant petit à petit :

#### **Étape 1 :** Écrire proprement l'idée.

Prendre les deux nombres et, tant qu'ils ne sont pas égaux, retirer le plus petit au plus grand.

```
Étape 3 : Écrire en langage courant ou pseudo
      code :
       fonction \text{pgcd}(a, b: \text{entiers})Répéter tant que a \neq b:
              \sin a > b
```

```
a \leftarrow a - bsinon
    b \leftarrow b - a
```
retourner *a*

**Étape 4 :** Écrire en langage de programmation (ici Python) :

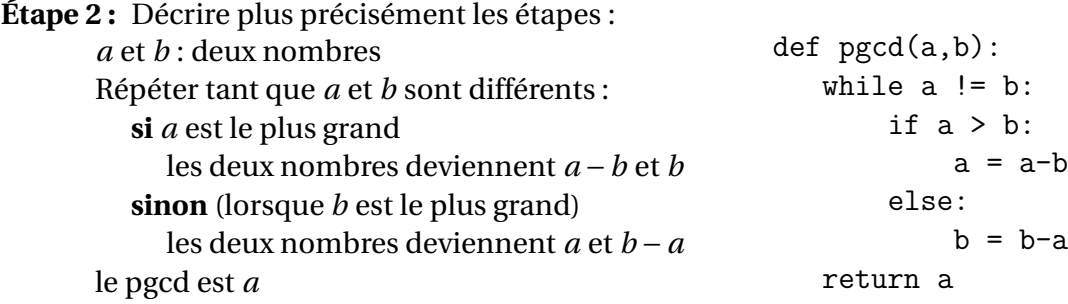

**EXERCICE.**

Entrer cette fonction dans votre calculatrice Numworks en Python et entrer print(pcgd(133,49)) dans la console pour vérifier ce qu'elle renvoie.

# <span id="page-3-0"></span>**A.3 Types, affectations, variables**

# <span id="page-3-1"></span>**A.3.1 Types simples**

Le type d'une donnée caractérise sa nature : entier, nombre à virgule, couleur, liste, etc. et par voie de conséquence les opérations qu'il est possible de lui appliquer (on peut ajouter des nombres, pas forcément des couleurs).

Les types disponibles dans un langage informatique dépendent fortement du codage utilisé pour représenter les données. En algorithmique, on peut utiliser des types «mathématiques » qui n'existent pas dans les machines (les réels par exemple).

Quelques exemples de types simples en Python :

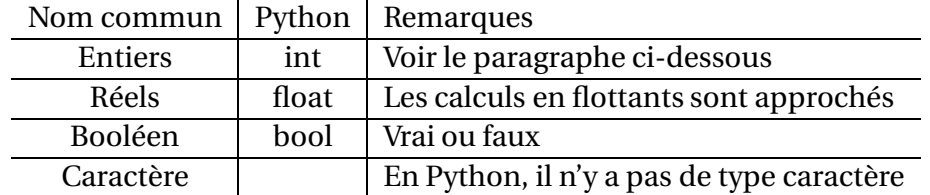

#### **Cas des entiers et de réels**

Les entiers, par exemple, ont une taille limitée en Python en fonction de la mémoire disponible (l'entier maximum est considérablement grand). L'ensemble des entiers « mathématiques », lui, n'est pas limité.

Les réels que l'on manipule parfois en mathématique n'existent pas en Python où ils sont remplacés par des nombres à virgule flottante (ou flottants). En conséquence, tous les calculs sur ordinateur utlisant les flottants sont par nature faux (ou approchés).

Le type *int*, permet de représenter les entiers de taille machine (quelques octets) ou les grands entiers (limités uniquement par la taille de la mémoire). Le passage de l'un à l'autre (entiers machines ou grands entiers) est transparent pour l'utilisateur (depuis la version 3 de Python).

Pour indiquer une valeur entière, il est possible d'utiliser différentes bases :

```
>>> 42 # en decimal
>>> 0o52 # en octal
>>> 0x2A # en hexadecimal
>>> 0b101010 # en binaire
```
Les opérations disponibles sur les nombres entiers sont résumées dans la table [A.1](#page-4-1) de la présente page.

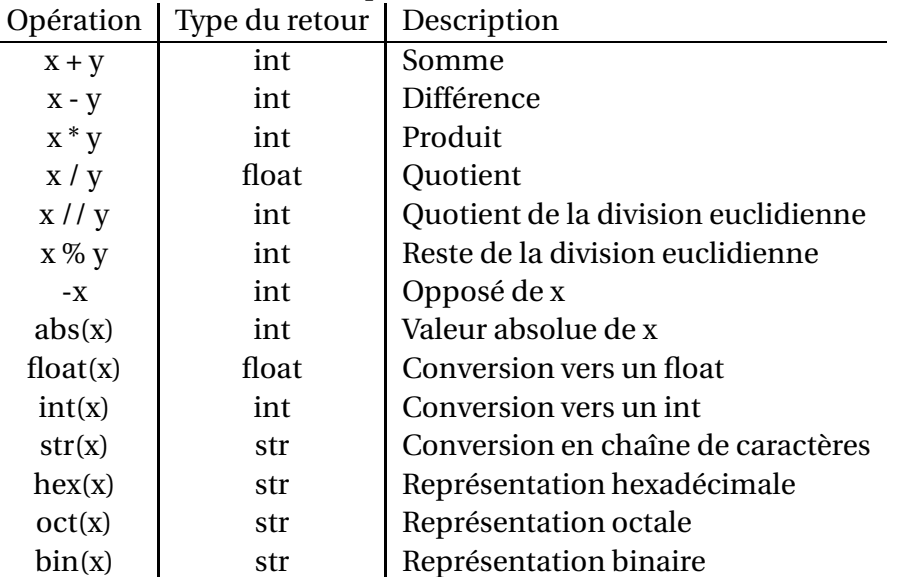

<span id="page-4-1"></span>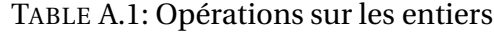

#### <span id="page-4-0"></span>**A.3.2 Variables**

Il faut voir *ce lc* comme une variable, c'est-à-dire une case prévue pour recevoir un contenu. Une variable posède plusieurs caractéristiques :

- **identificateur (nom)** Il doit être bien choisi, surtout dans un programme long. Il ne comporte aucune espace ou carcatère spécial et ne peut pas être un mot clé. Chaque langage dispose de règles très précises décrivant la syntaxe des identificateurs
- **type** Dans certains langages, comme Python, le type d'une variable peut changer en cours d'éxecution du programme. Dans d'autres il est fixé une fois pour toute.
- **valeur** C'est l'objet / la valeur désigné par la variable

**portée** On ne peut utiliser le nom d'une variable que dans la fonction qui la contient.

## <span id="page-5-0"></span>**A.3.3 Affectation**

L'instruction *ce lc* ← (*f ar e* −32)/1,8 s'effectue de la manière suivante : l'algorithme (ou la machine si cet algorithme est implémenté dans une machine) évalue ou calcule la valeur de (*f ar e* −32)/1,8 puis stocke cette valeur dans la variable nommée *ce lc*.

La flèche ← est le symbole en langage courant pour indiquer l'affectation. Ce symbole varie selon les langages de programmation. En Python ce symbole est le signe égal = On écrit alors :

 $celc = (fare - 32)/1.8$ 

*Remarque.* Sur les calculatrices Casio et TI, dans leur langage de programmation particulier, l'affectation se fait dans le sens inhabituel des autres langages de programmation :(*f* −32)/1,8 → *c* par exemple.

## <span id="page-5-1"></span>**A.3.4 Entrées et sorties standards**

Vos programmes peuvent permettre la saisie au clavier avec la fonction *input* :

```
>>> a = input('Entrez votre nom : ')
Entrez votre nom : Bond
>>> print(a, type(a))
Bond <class 'str'>
```
La fonction *input* renvoie une chaîne de caractères, mais on peut la convertir au passage :

```
>>> a = int(input('Entrez votre \tilde{A}¢ge : '))
Entrez votre age : 3
>>> print(a, type(a))
3 <class 'int'>
```
# <span id="page-5-2"></span>**A.4 Fonctions et procédures**

Les fonctions et procédures sont la pierre angulaire de la programmation procédurale. Il y aura deux points fondamentaux à retenir dès la fin de lecture de cette section :

- comprendre pourquoi on écrit des fonctions;
- s'obliger à le faire dès les premiers programmes.

Commençons par un exemple en Python :

```
def calculttc(val, taux):
    """
    Calcule le montant ttc, connaissant la somme
    hors taxe (val) et le taux (par ex 19.6)
    """
    ttc=val * (1 + taux / 100)
    return ttc
```
### <span id="page-6-0"></span>**A.4.1 Instruction** *return*

Dans tous les langages algorithmiques, y compris Python, l'instruction retourner (*return*) fait se terminer la fonction ou la procédure (dans le cas d'une procédure, *return* n'est pas suivi d'une valeur), même si cette instruction est exécutée avant la fin du texte de la fonction.

Une fois la fonction *calculttc* lue par l'interpréteur, il est possible de l'utiliser ainsi :

```
>>> calculttc(1000, 19.6)
= > 1196
```
Notons qu'il convient de bien séparer la définition et l'utilisation de la fonction :

- **définition :** on indique comment « marche »la fonction et comment on s'en sert (déclaration). La fonction n'est pas utilisée (exécutée), mais juste « lue » pour être connue de l'interpréteur.
- **utilisation :** on exécute de manière effective le code de la fonction pour des valeurs d'entrées fixées (1 000 et 19,6 dans l'exemple).

Voici quelques occasions dans lesquelles vous devez écrire des fonctions (ou des procédures) :

- 1. Le bloc de programme que vous écrivez ne tient pas entier à la vue sur votre écran.
- 2. Vous utilisez plus d'une fois des portions de code exactement identiques, ou presque identiques. Vous gagnerez en clarté et en maintenabilité à écrire une fonction à la place de ce bloc et à l'appeler plusieurs fois.
- 3. Vous ne savez pas exactement si la méthode de résolution employée pour telle tâche est la meilleure. Mettez-la dans une fonction et utilisez cette fonction. Si vous trouvez une meilleure façon de procéder, il suffira de modifier la fonction sans toucher au reste.
- 4. Le problème que vous traitez est difficile : découpez-le en fonctions que vous écrirez et testerez séparément les unes des autres (le bénéfice que vous aurez à pouvoir tester très facilement des portions de programme est énorme). Dans chaque fonction indépendante, vous pourrez choisir des noms de variables appropriés, qui rendront votre code plus simple à comprendre.

### <span id="page-6-1"></span>**A.4.2 Fonction ou procédure?**

Il ne faut pas confondre procédure et fonction, même si leur définition, en Python par exemple, est similaire :

- Une fonction calcule. Elle vaut quelque chose (exemples : pgdc et calculttc)
- Une procédure n'a pas de valeur, mais elle fait/modifie quelque chose (exemple : afficher à l'écran, modifier un objet). On dit qu'elle a un effet de bord (elle modifie quelque chose qui est en dehors de la procédure).

Même si la différence fonction/procédure n'est pas syntaxique en Python, elle est très importante :

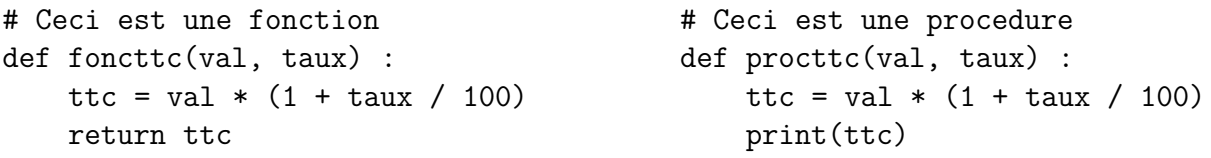

On pourrait penser que la fonction *foncttc* et la procédure *procttc* sont équivalentes. Ce serait une erreur. La fonction est plus générale. On ne peut pas écrire par exemple :

```
# La ligne suivante ne fonctionne pas
>>> print("Double du prix ttc : ", procttc(100, 19.6) * 2)
```
En revanche, la même ligne, en utilisant *foncttc* fournirait le bon résultat. Assurez-vous d'avoir bien compris pourquoi la ligne qui précède marche avec une fonction et pas avec une procédure. C'est vraiment très important.

# <span id="page-7-0"></span>**A.4.3 À retenir**

- 1. Une fonction *vaut* quelque chose, une procédure *fait* quelque chose.
- 2. La déclaration d'une fonction suffit (normalement) à savoir ce qu'elle calcule et comment on l'utilise, mais pas comment elle le calcule.
- 3. On écrit des fonctions et des procédures pour ne plus avoir à se soucier de la façon de régler le problème qu'elles traitent. En conséquence, être obligé de retoucher le code d'une fonction pour un problème particulier indique généralement que la fonction a été mal conçue au départ.
- 4. Généralement, lorsqu'on a terminé l'écriture d'une fonction et qu'on l'a testée, on souhaite ne plus avoir à revenir dessus et ne plus devoir la modifier.

# <span id="page-7-1"></span>**A.5 Conditions**

Les conditions en algorithmique sont traduites en langage courant par les opérateurs « si ... alors ... » ou « si ... alors ... sinon ... » qui fonctionnent selon les schémas ci-dessous (avec un exemple fourni en Python) :

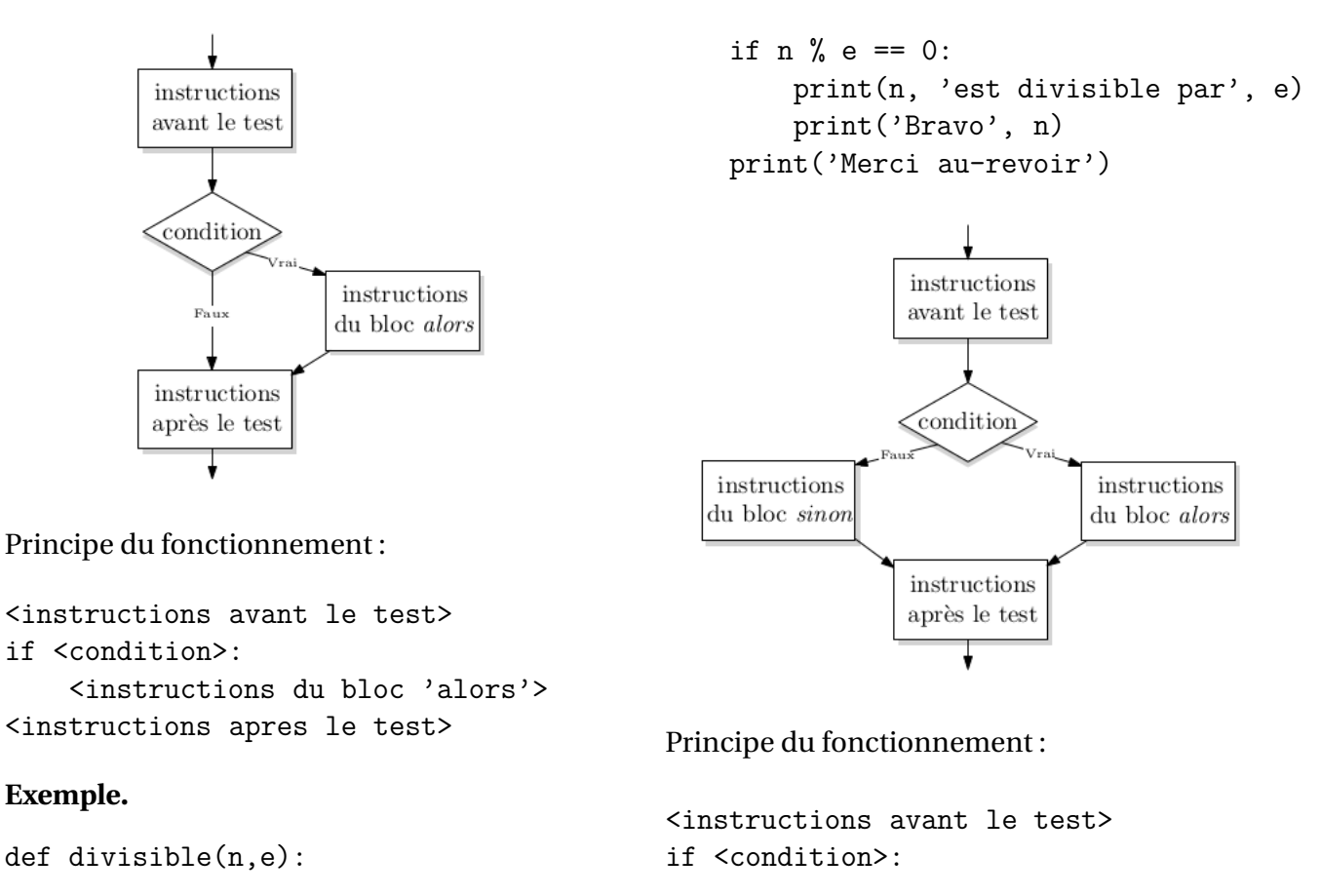

print(n, 'est divisible par', e)

print(n, 'n'est pas divisible par',

```
<instructions du bloc 'alors'>
else:
    <instructions du bloc 'sinon'>
```
<instructions apres le test>

```
Exemple.
```
*Remarques.*

- En langage Python, « *n* %*e* » renvoie le reste de la division de *n* par *e*.
- Le double signe égal « == » est l'équivalent du signe égal en mathématiques.
- *a* == *b* est un booléen qui prend la valeur *vrai* (*true*) si *a* est égal à *b* et la valeur *faux* (*false*) si *a* n'est pas égal à *b*.

**EXERCICE.**

Identifiez chaque partie des programmes qui précèdent avec les blocs correspondants de l'organigramme.

# <span id="page-8-1"></span><span id="page-8-0"></span>**A.6 Boucles**

#### **A.6.1 Boucles « Tant que »**

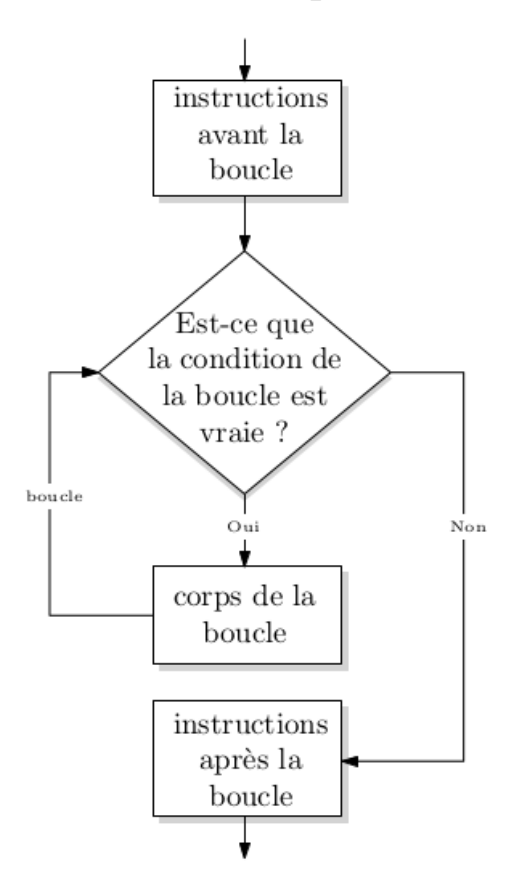

Principe du fonctionnement :

def divisibleoupas(n,e): if  $n \% e == 0$ :

print('Merci au-revoir')

else:

```
<instructions avant le test>
while <condition>:
    <corps de la boucle>
<instructions apres la boucle>
```
**Exemple.** Nous souhaitons faire un programme de jeu qui propose à l'utilisateur de deviner un nombre entre 1 et 100 en faisant des propositions. À chaque proposition, le programme lui iniduqe si le nombre proposé est trop petit ou trop grand. Le jeu s'arrête lorsque le nombre est découvert.

```
import random
nb = random.random(1,100)ch = -1while nb != ch :
    ch = int(input('Entries un nombre'))if ch < nb : print('Trop petit')
    if ch > nb : print('Trop grand')
print('Bravo')
```
#### **EXERCICE.**

Identifiez chaque partie du programme qui précède avec les blocs correspondants de l'organigramme.

### <span id="page-9-0"></span>**A.6.2 Boucles Répéter Pour et itérateurs**

Beaucoup de langages offrent un autre type de boucle, permettant de gérer un compteur. Voici un exemple qui affiche des tables de multiplication :

```
Repeter Pour i allant de 1 a 10 :
    Repeter Pour j allant de 1 a 10 :
        Ecrire(i,'x',j,'='',i*pi)
```
Python n'est pas en reste pour ce type de boucle, même si la construction offerte est plus générale que la simple boucle avec compteur.

La traduction de l'algorithme qui précède en Python donnerait :

```
for i in range(1,11):
    for j in range(1,11):
        print(i,'x',j,'=',i*j)
```
La boucle *for* de Python permet en fait d'itérer sur n'importe quel objet itérable. Or l'objet *range*(*a*,*b*) est itérable et « contient » les entiers de *a* à *b* −1 inclus. C'est pourquoi dans l'exemple qui précède *i* prend successivement toutes les valeurs de 1 à 10.

Avec la boucle *for* de Python, il est possible de traverser toutes sortes d'objets, par exemple :

```
for lettre in 'Hello World' :
    print(lettre)
```